## Google Cloud Platform for Everyone

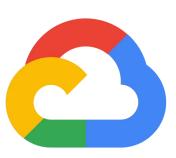

Day 3: Google Sheet API Workshop

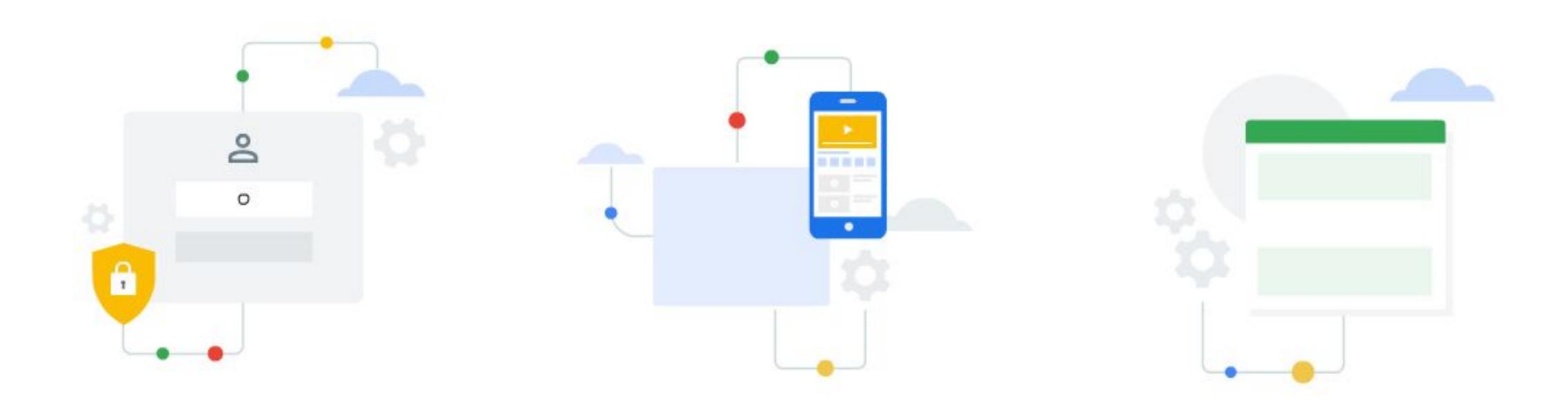

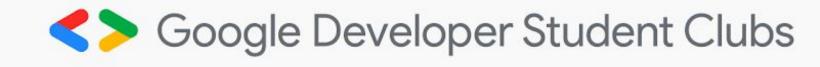

## Google Sheet API Workshop

Speakers

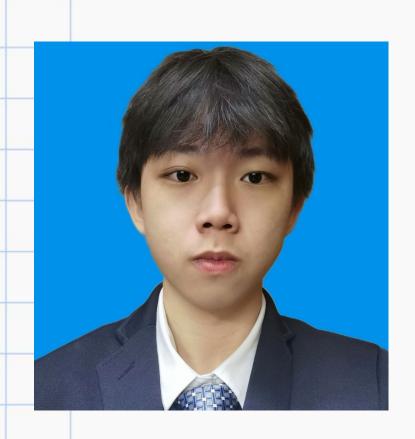

Tiew Chee Yan
Year 1
Computer System
and Network

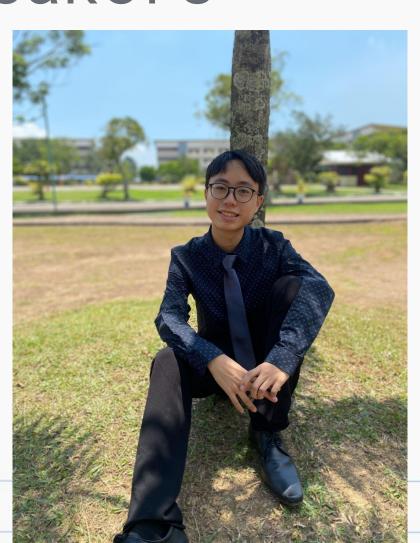

Lee Weng Hong Year 1 Software Engineering

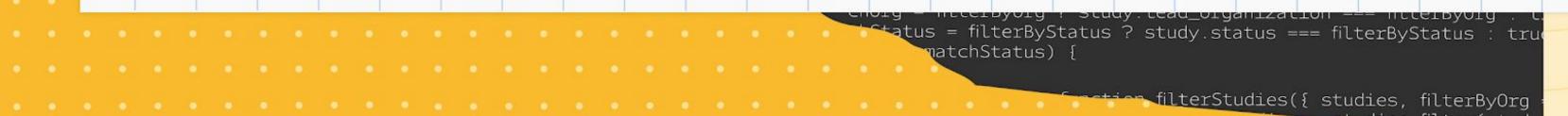

## What you have learnt?

- 01 Introduction to HTML and CSS
- 02 Styling website with CSS
- 03 Website hosting theory
- 04 Hands-on session with Firebase

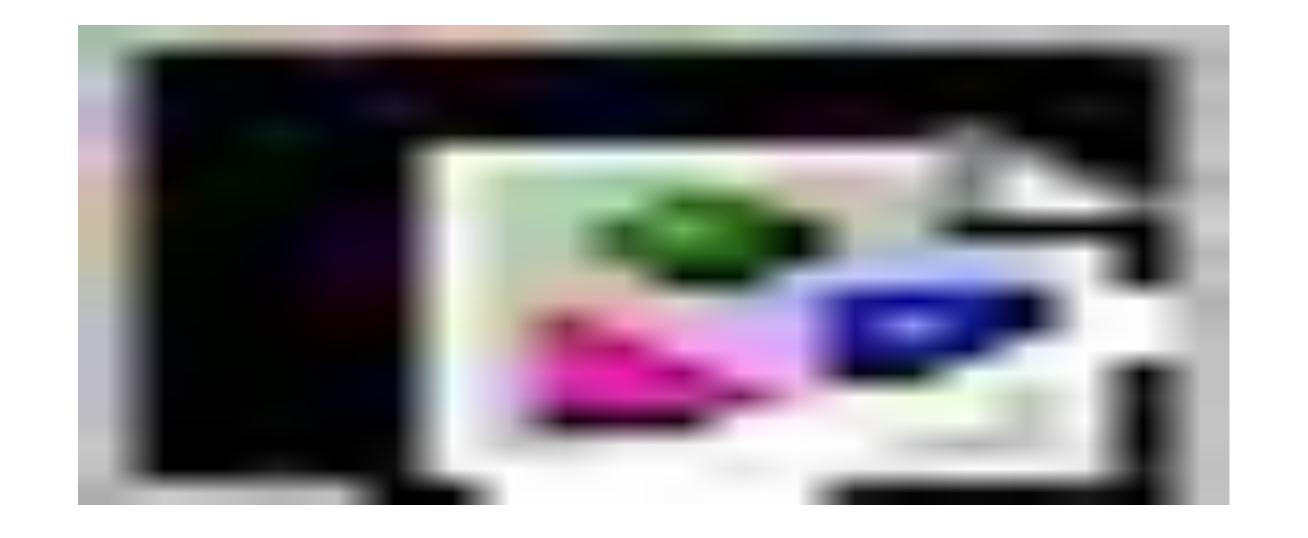

## Github Page

https://dscum.github.io/GCPE2023-Info/Day03

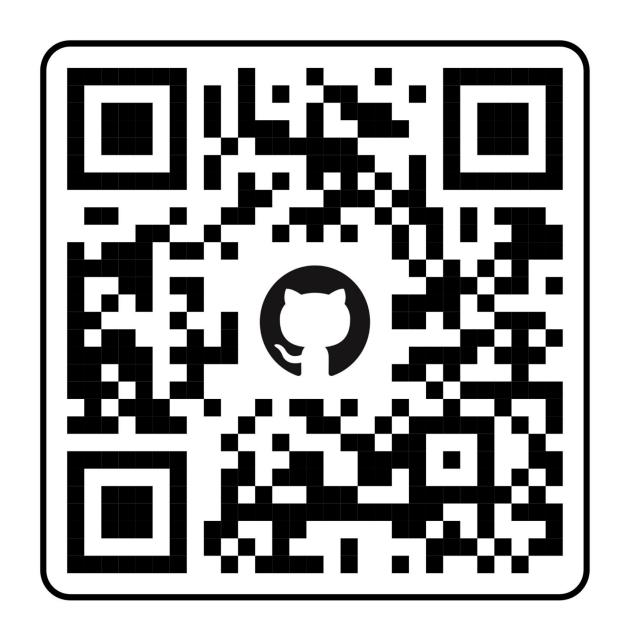

## Event Page

https://bit.ly/GCPEDay03

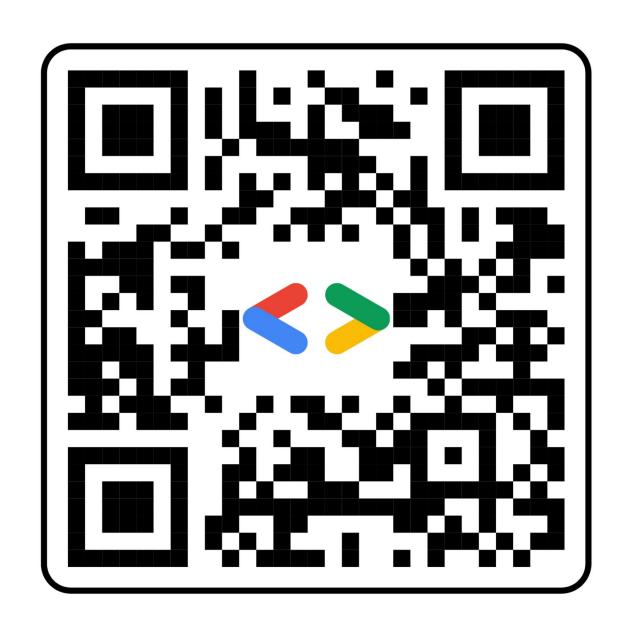

### slido

Join at slido.com #1950 138

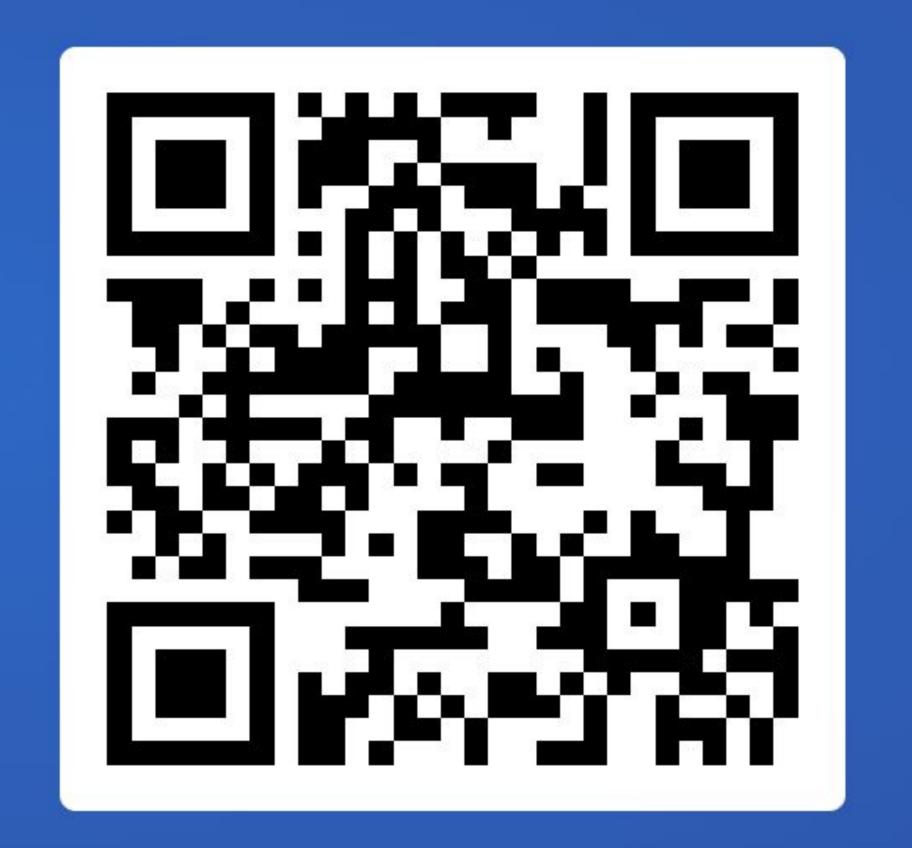

# In the end of the workshop, you should be able to... function filterStudies({ studies, filterByOrg = false, filter studies.filter(study => { anizat

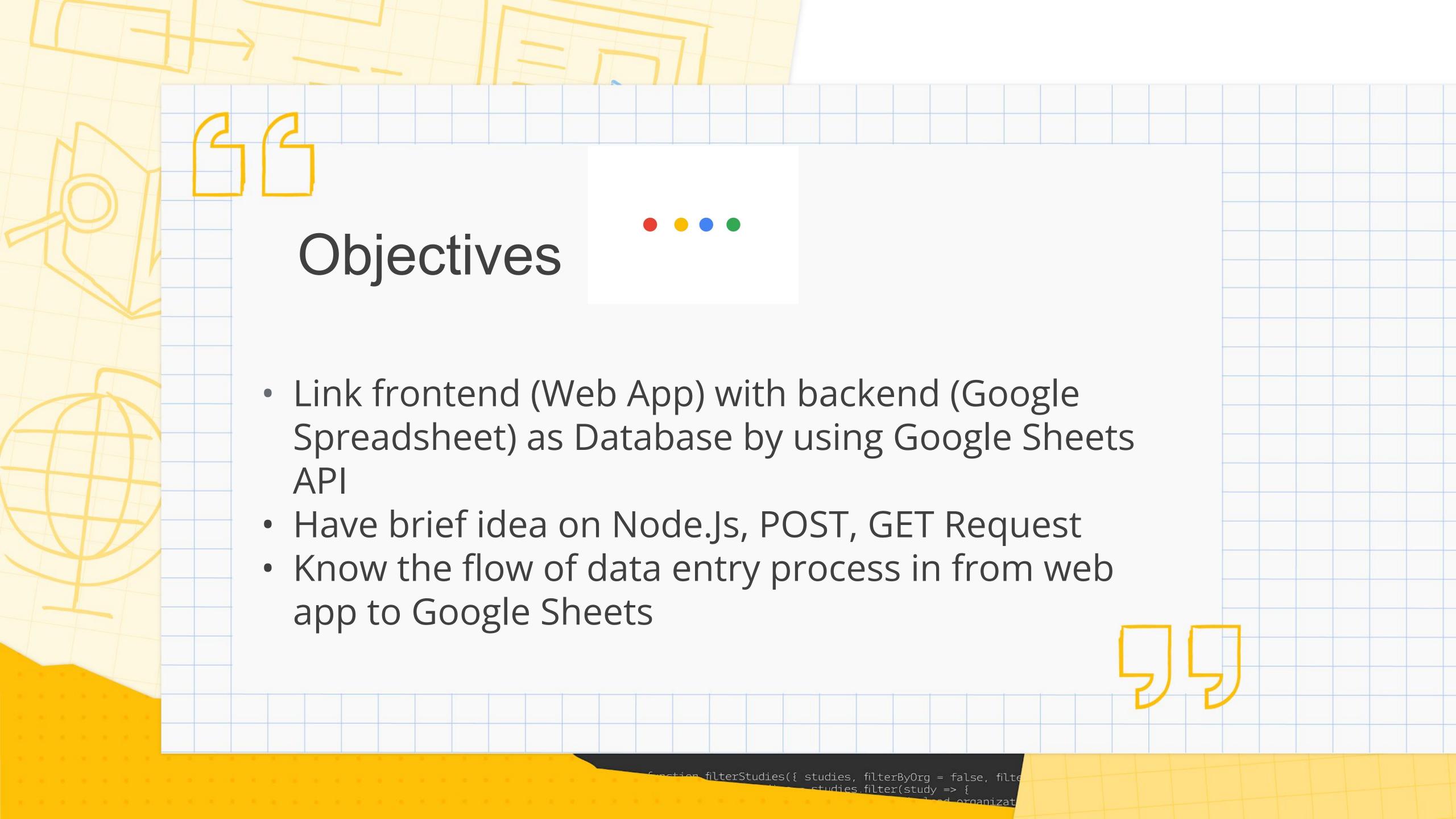

# Why Google Sheet API?

 A powerful and versatile web-based tool that allows developers to access and manage data stored in Google Sheets programmatically.

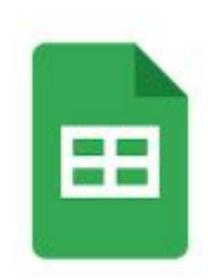

### Google Sheets API

Google Enterprise API

Read and write Google Sheets data

### **GCPE ATTENDANCE**

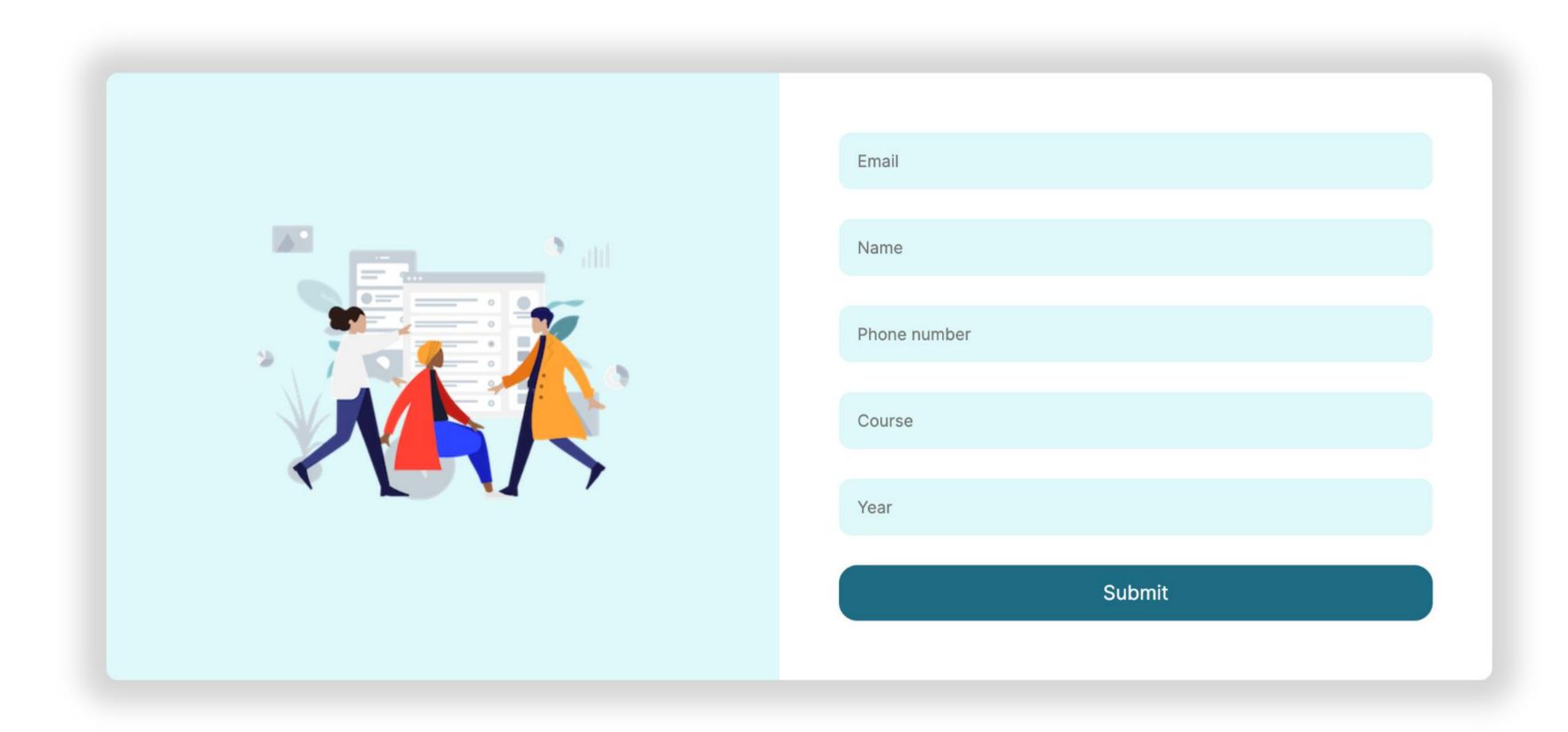

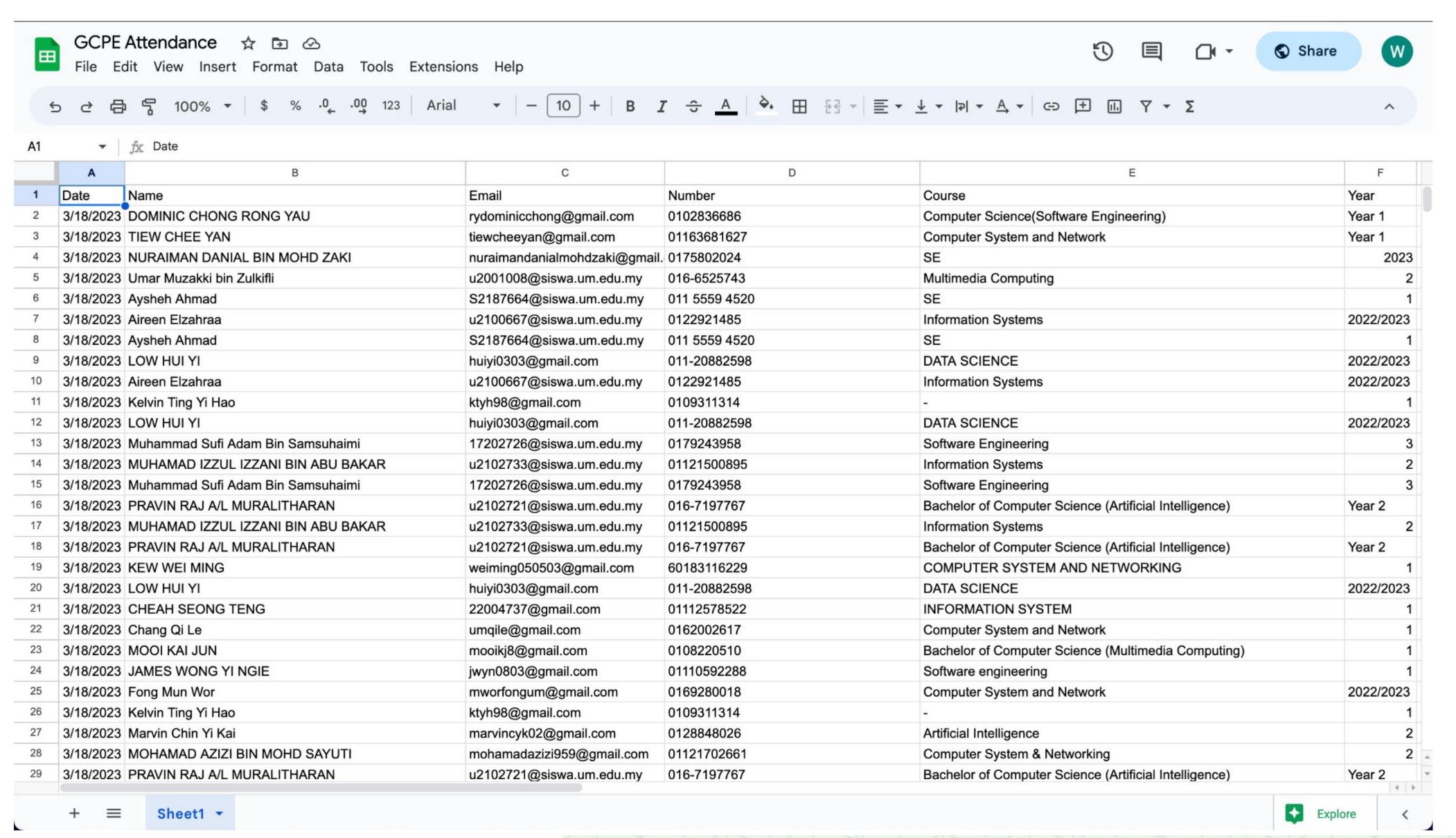

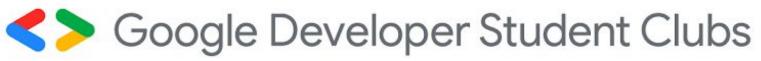

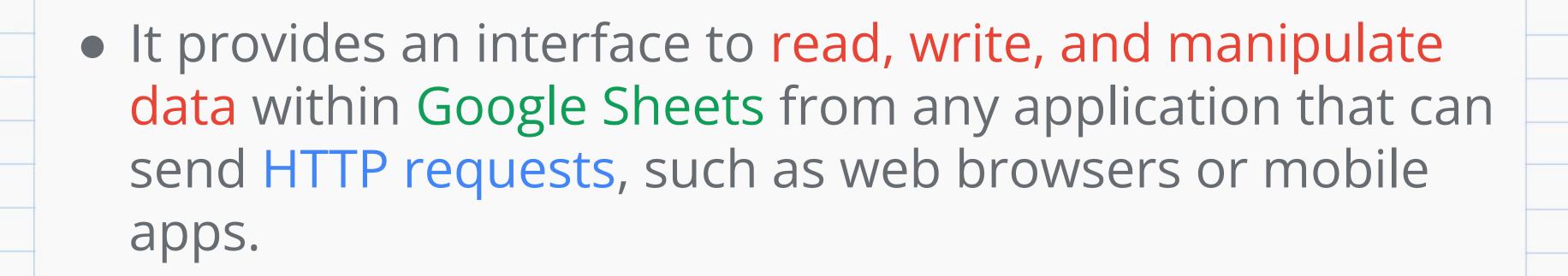

• Example of operations: Creating new sheets, reading or modifying cell data, formatting cells, adding or deleting rows or columns.

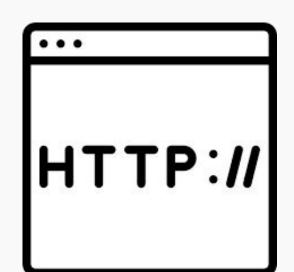

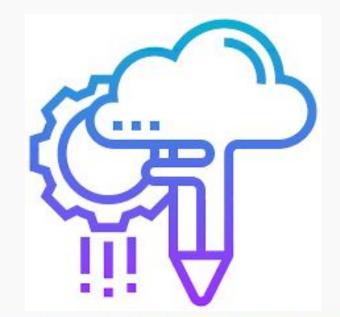

### Real-life implementation of Google Sheet API

### Business

- Automate the collection and processing of sales data by input sales information into web form > API > Google Sheet
- Allows business to create custom solution
- Result: Track performance, analyze trends and make informed decisions

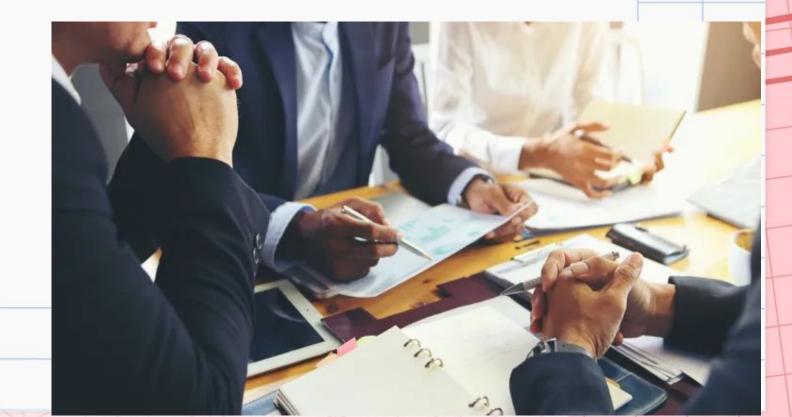

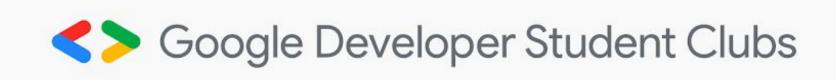

# What is API and How does it work?

## API

### Application Programming Interface (API)

- An <u>interface</u> that helps software programs connect and communicate with one another
- Interface is a point where two systems, subjects, organizations, and so forth meet and interact

Data /

**Functionality** 

### How does API work?

Here is a waiter analogy Customer = user & Waiter = API

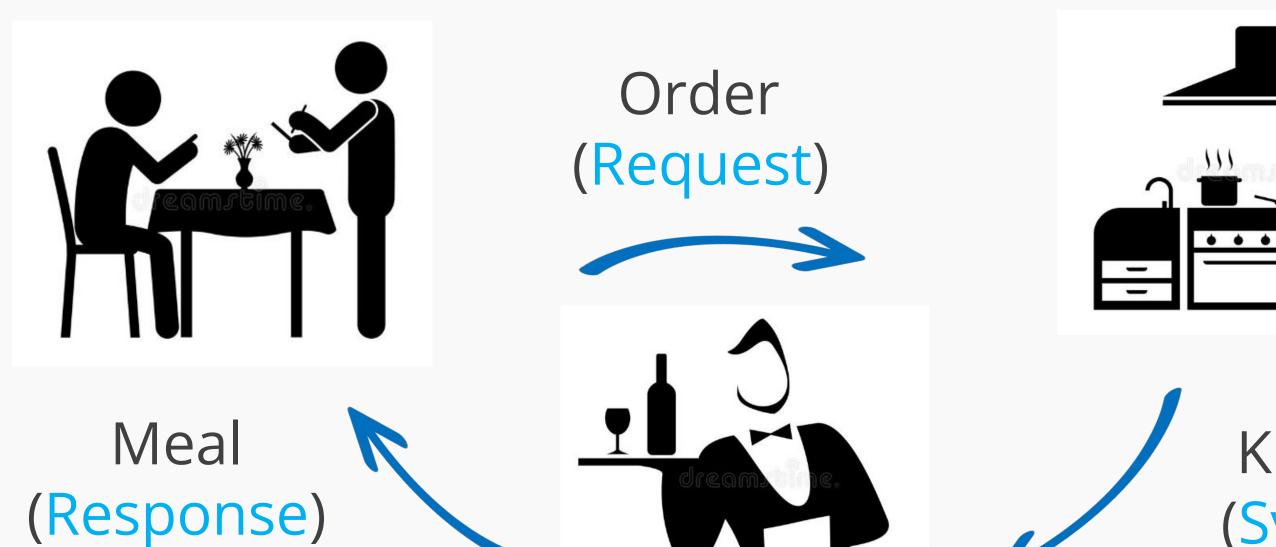

Kitchen (System)

### How does an API work?

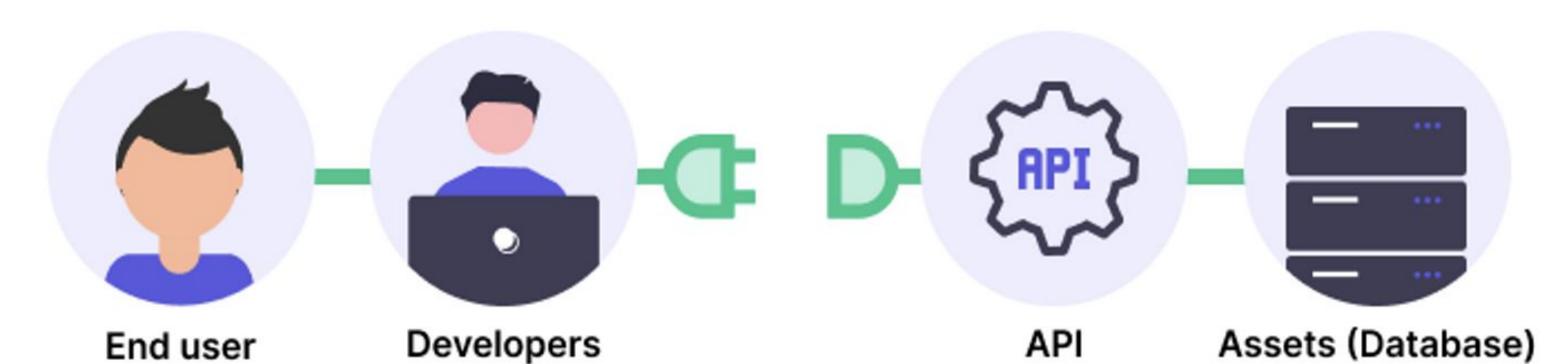

End user will get the required info on your app. Developers will design your app in a way that it can access data stored in assets/ databases via APIs. API will connect with assets/databases to access required info, sending it to the app. The data of the other brands will be used for providing third-party services.

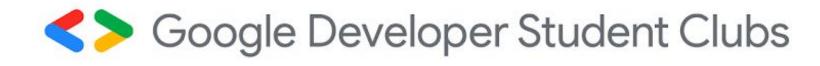

Google Workspace

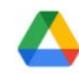

#### Google Drive API

Google Enterprise API ?

Create and manage resources in Google Drive.

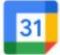

#### Google Calendar API

Google Enterprise API ?

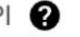

Manage calendars and events in Google Calendar.

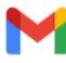

#### **Gmail API**

Google Enterprise API

View and manage Gmail mailbox data.

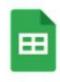

#### Google Sheets API

Google Enterprise API

Read and write Google Sheets data

VIEW ALL (29)

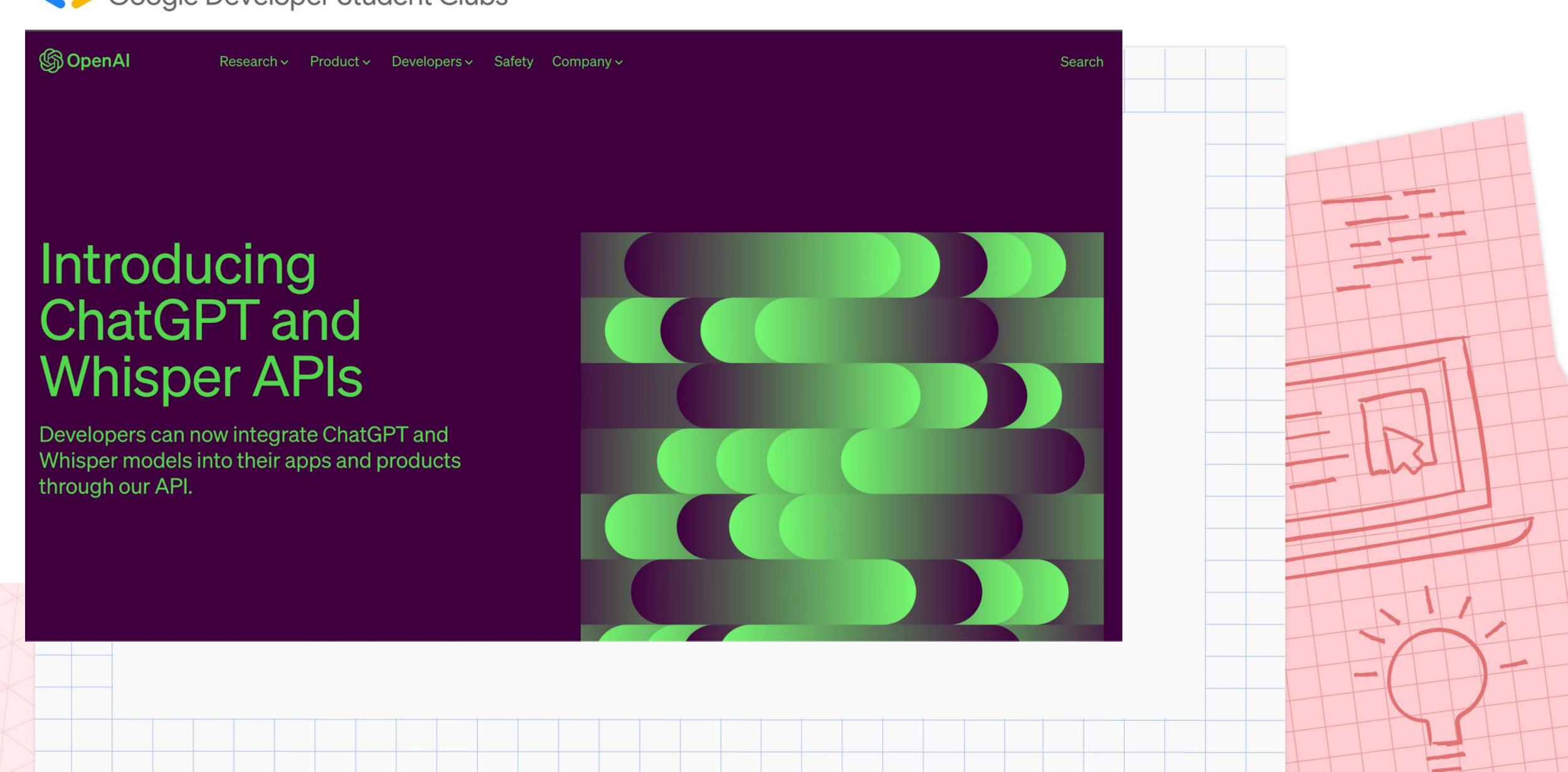

# With the existence of API...

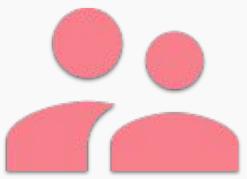

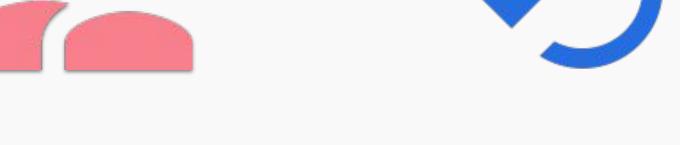

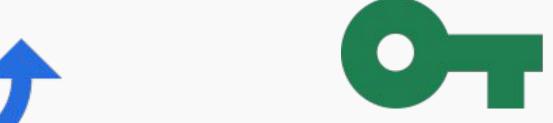

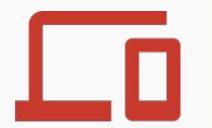

Integrate any third party software/ services

**Code Reusability** 

Code access control and authentication

Cross-platform compatibility

# Similarity between UI & API

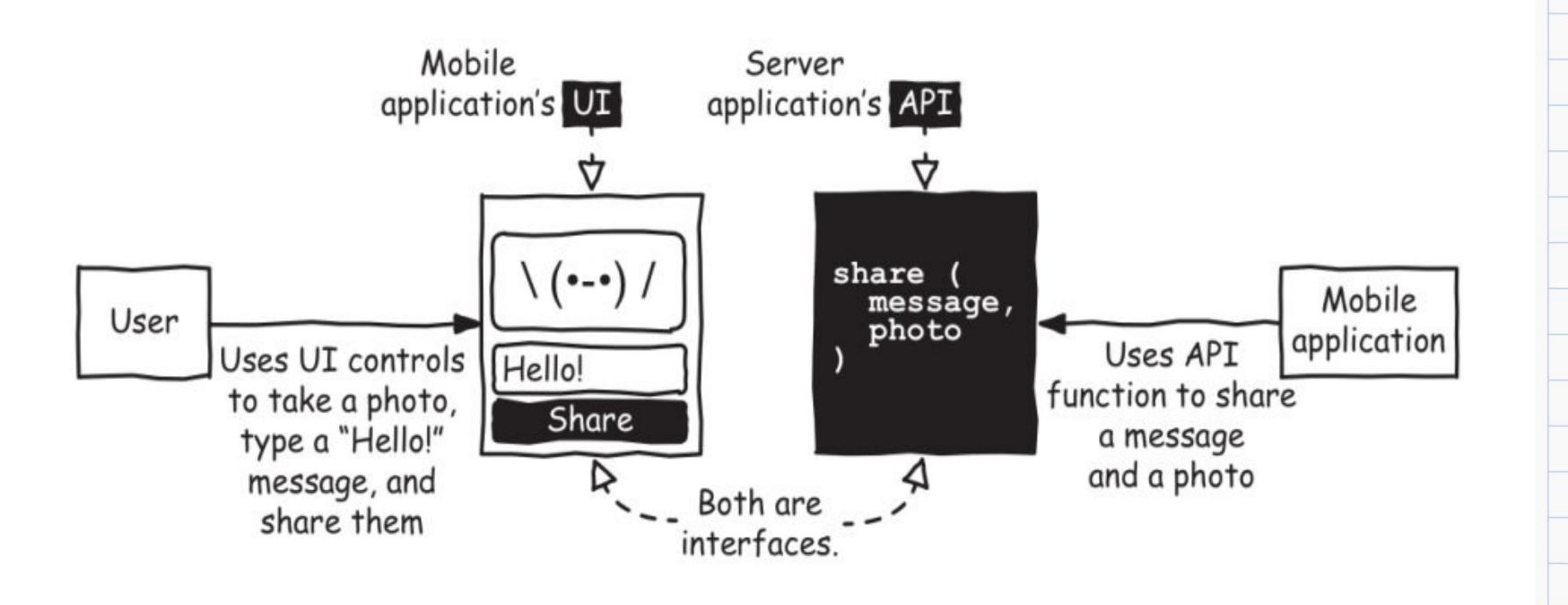

## Example of API

### Subscribe Button API by YouTube

 Lets us subscribe to a YouTube Channel outside of YouTube using an embedded Subscribe button

 For further information, can refer to the link below https://developers.google.com/youtube/youtube\_subscribe\_b utton

Code

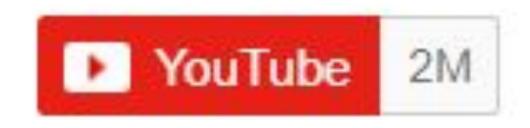

<script src="https://apis.google.com/js/platform.js"></script>

<div class="g-ytsubscribe" data-channel="GoogleDevelopers" datalayout="default" data-count="default"></div>

# A glimpse of HTTP Request Flow

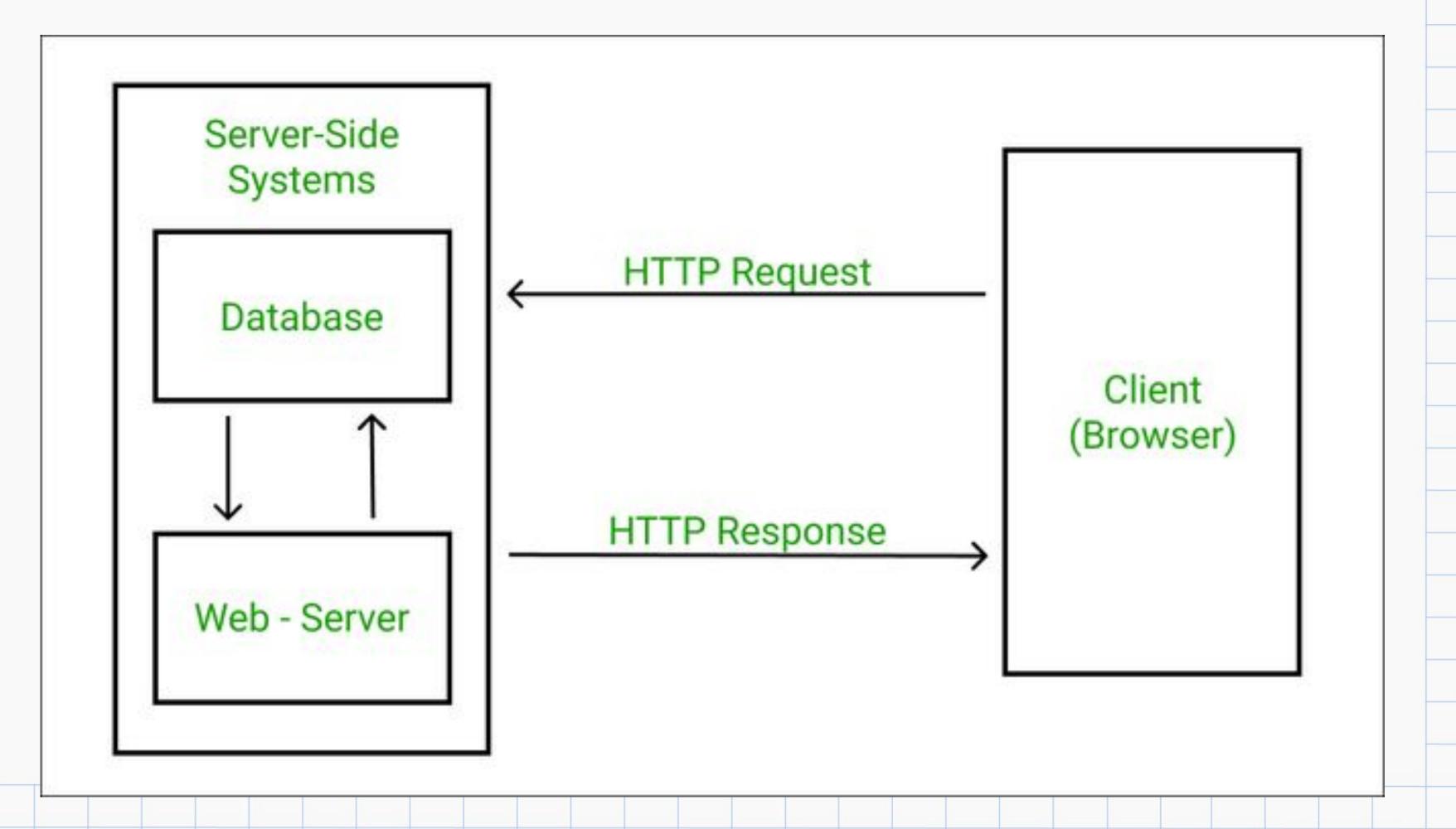

# API makes everything easier... (behind the scenes)

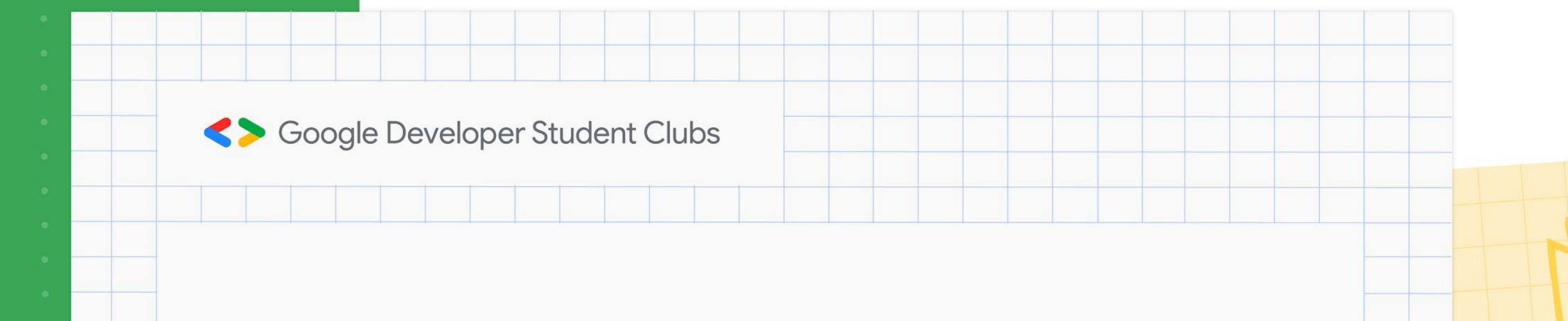

# What is Node.js?

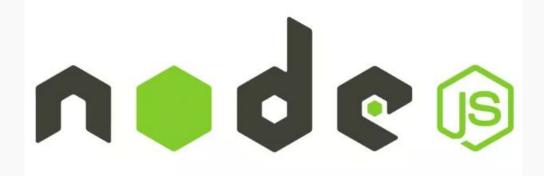

## Definition of Node.js

- Node.js is an open-source, cross-platform JavaScript runtime environment and library for running web applications outside the client's browser
- It is a modular platform and its language is based on JavaScript

## Advantages of using Node.js

#### Node.js Advantages Scalability • Simple to Learn Single Programming Large **Community Support** Language Freedom to Develop Web App **Cross Platform App Development Speed Improved App** High **Response Time** Performance **Cross-Platform** Caching Development Extensibility SIMFORM

# Get and Post Request Methods in Node.js stion filterStudies({ studies, filterByOrg = false, filter studies.filter(study => {

## What is GET Request?

- HTTP request method used to retrieve data from a web server and display in front end
- Should never be used when dealing with sensitive data as the data is visible to everyone
- Often used for login purposes

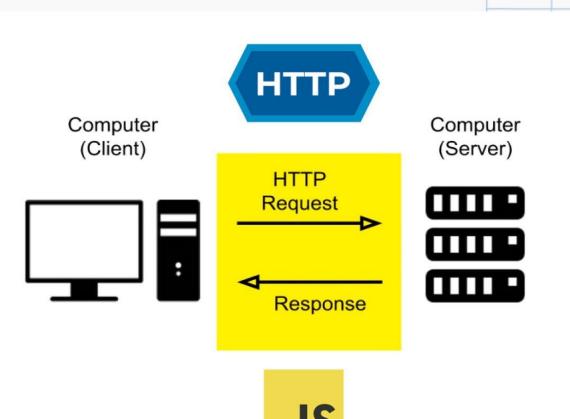

# What is POST Request?

- HTTP request method used to submit the data to the server
- Use to send data from frontend to backend
- Often used when submitting forms

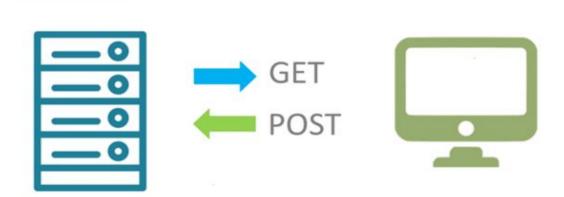

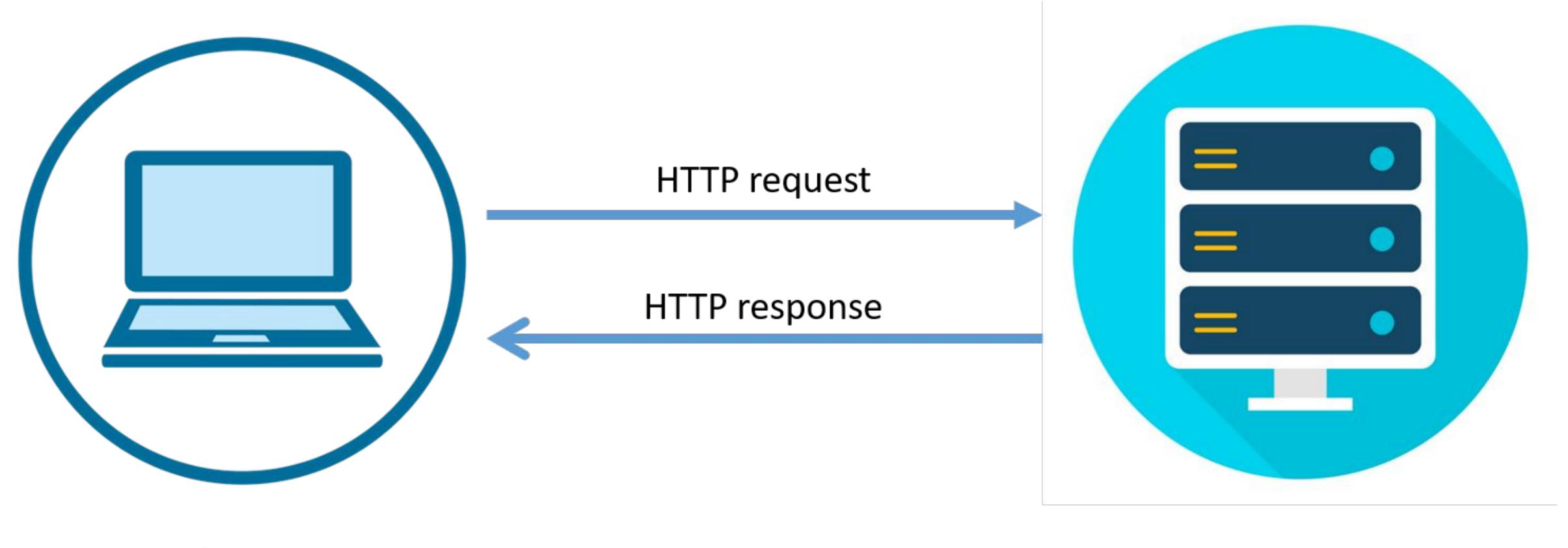

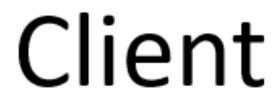

Server

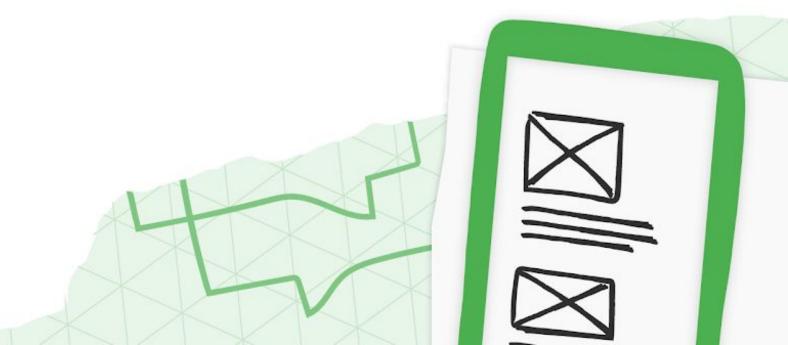

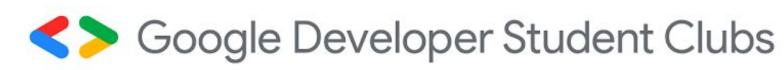

# Coding Part for Post Request

```
<form id="my-form" method="POST"
    action="<YOUR_DEPLOYMENT_URL>">
</form>
```

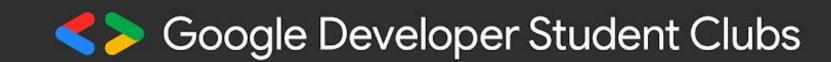

### Differences between GET and POST Requests

| GET                                                | POST                                      |
|----------------------------------------------------|-------------------------------------------|
| Limited data can be sent as data is sent in header |                                           |
| Less secure as data is visible in URL              | More secure as data is not visible in URL |

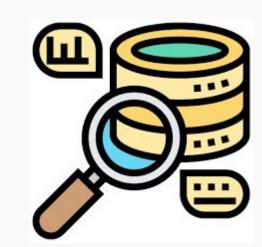

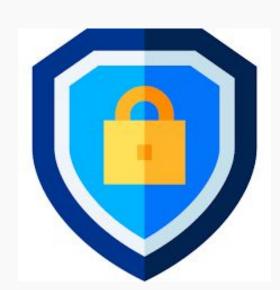

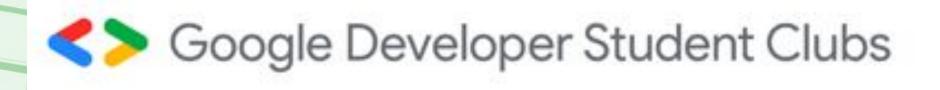

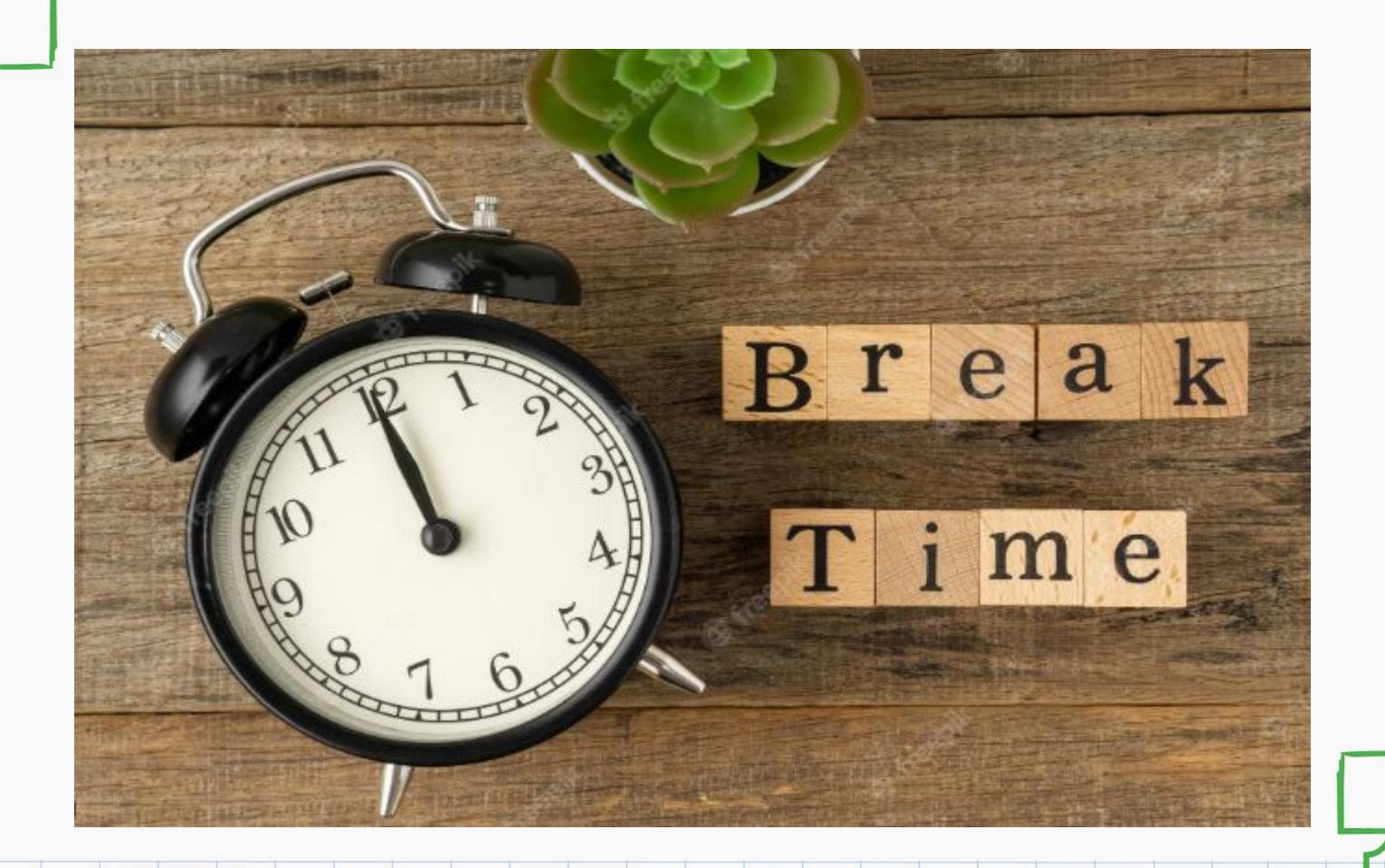

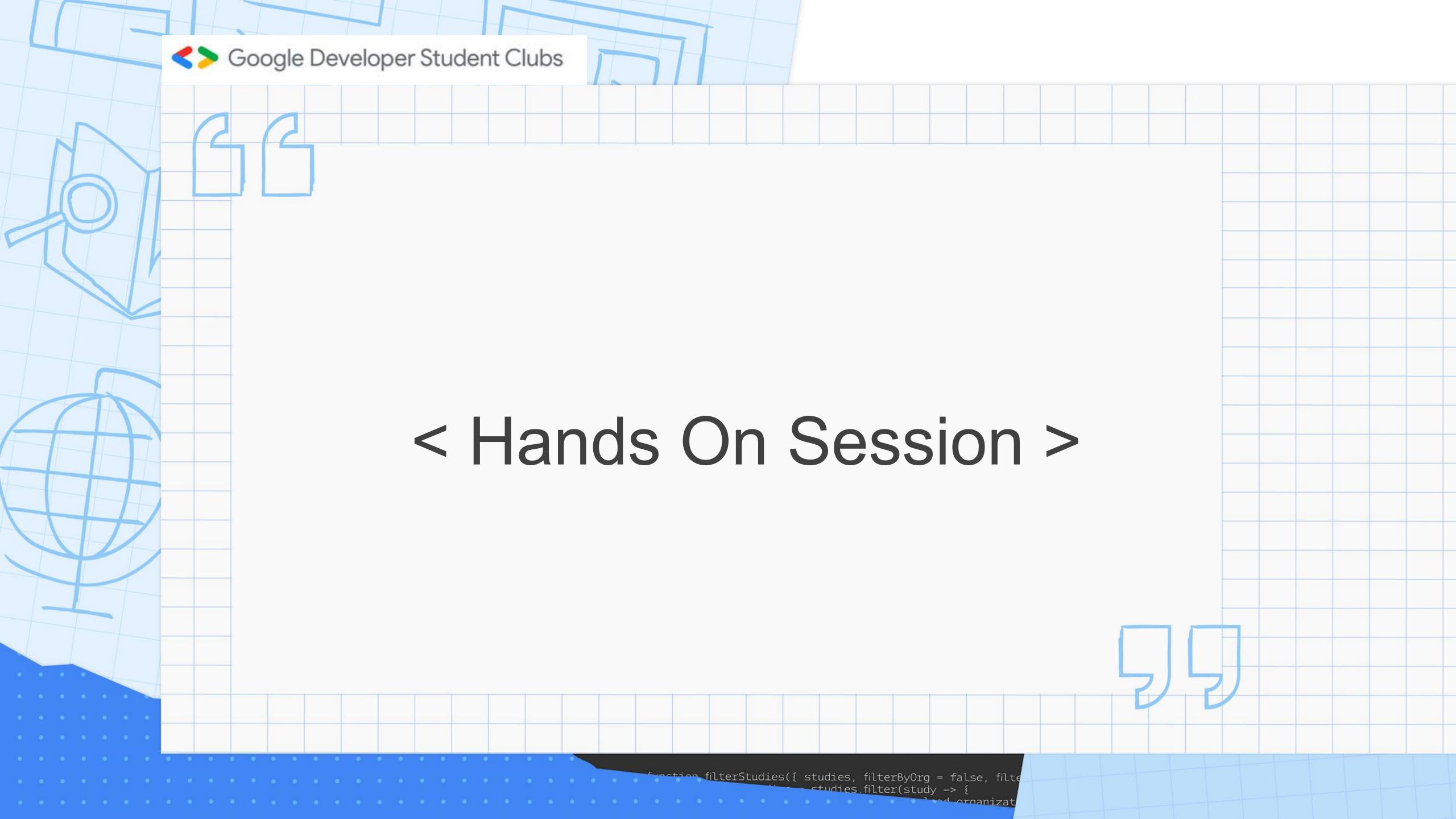

### slido

Join at slido.com #1950 138

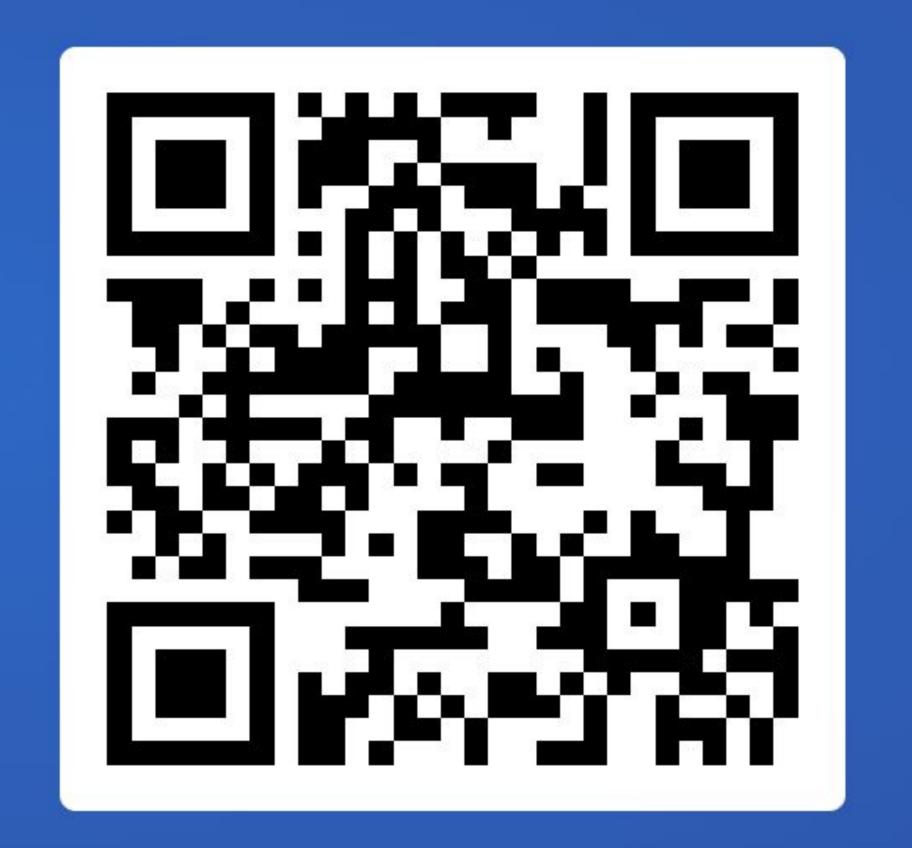

Google Developer Student Clubs

## < QnA Session >

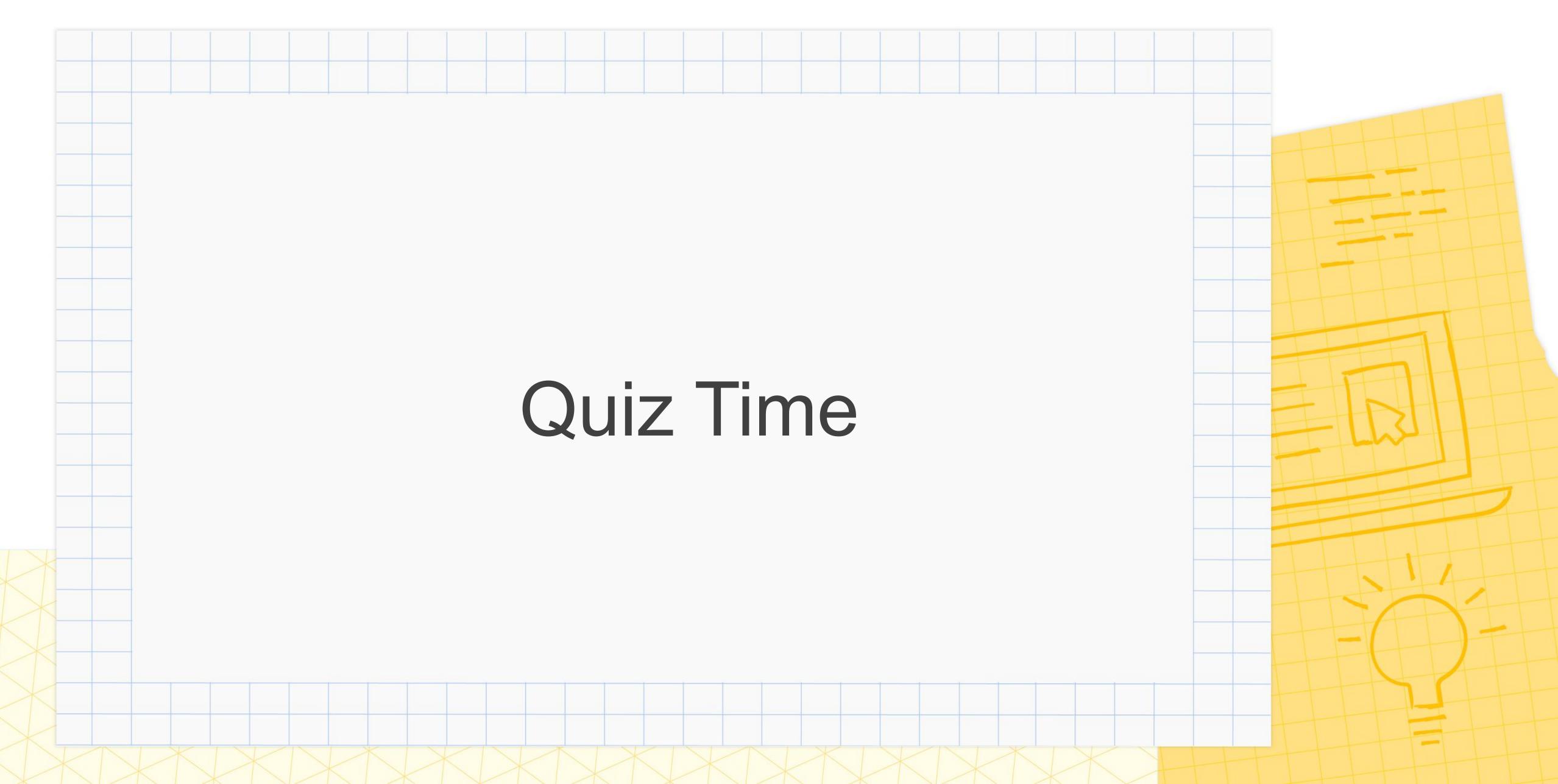

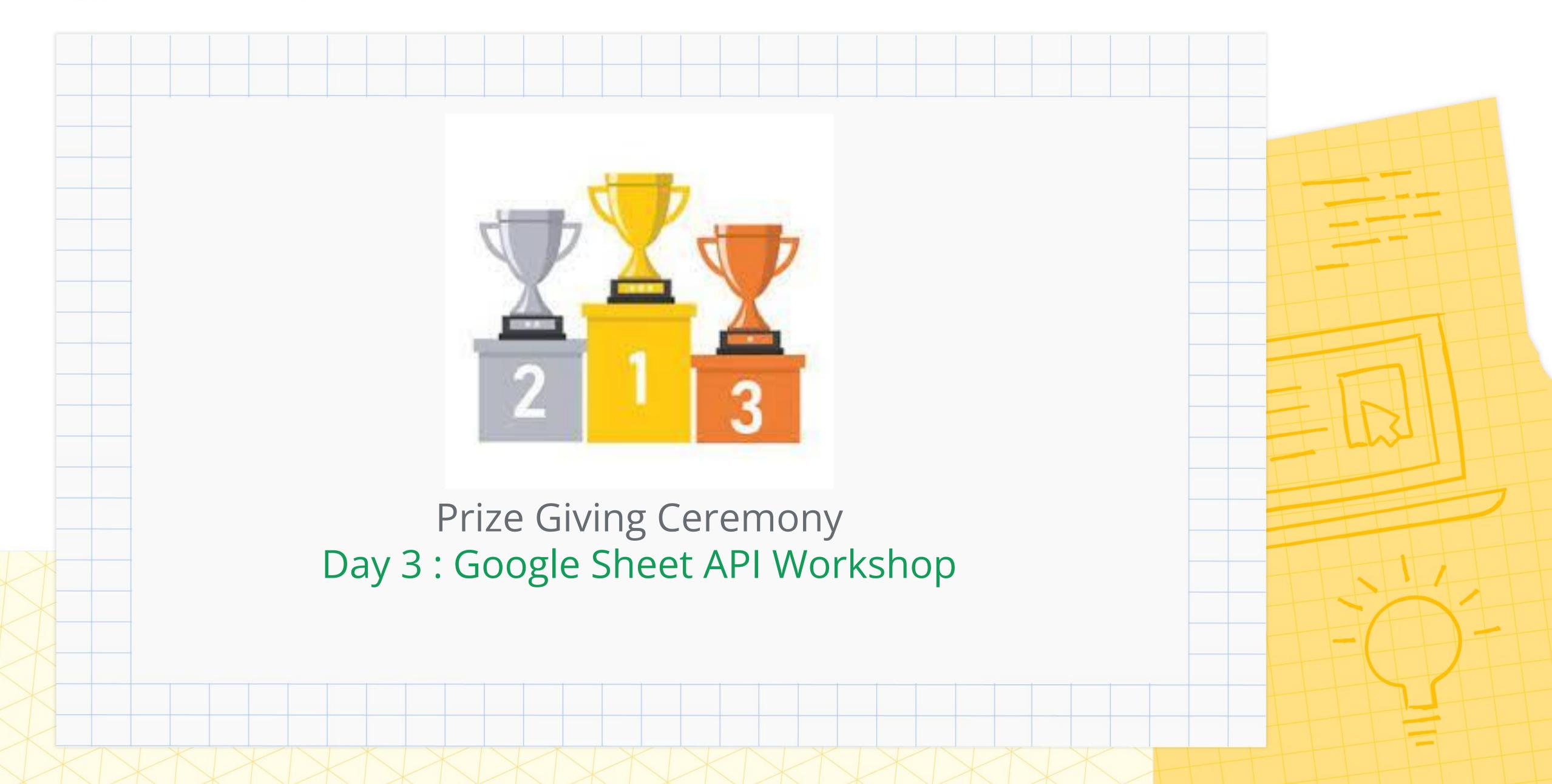

## Upcoming Workshop 4

Dewan Perdana 1, Ground Floor Block D, Kompleks Perdanasiswa (KPS)

- 01 Image data extraction with ML
- 02 Cloud bucket as a storage
- 03 Cloud Vision API and its function

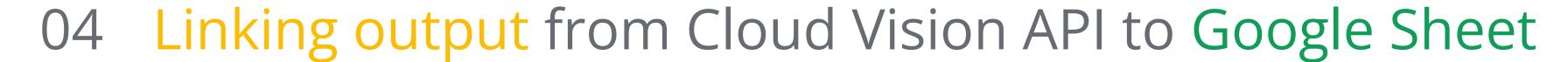

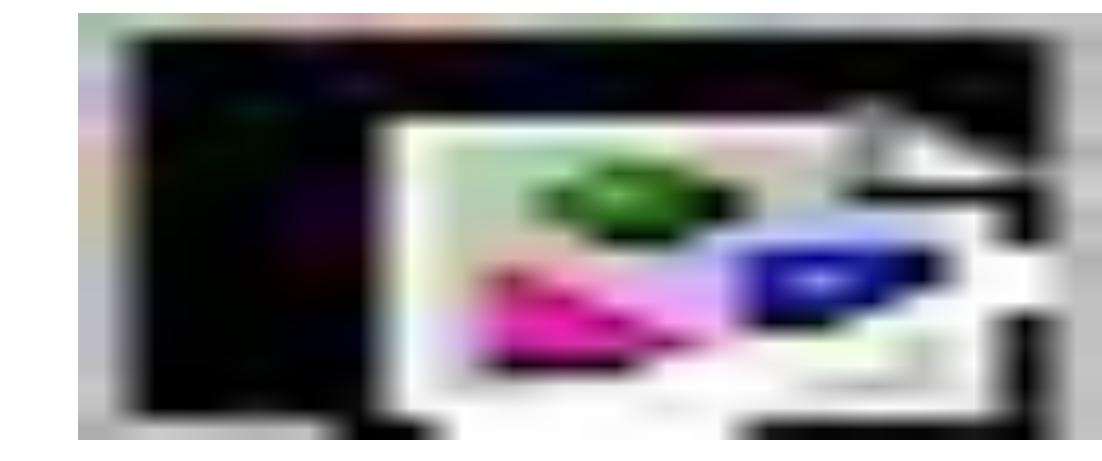

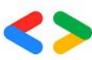

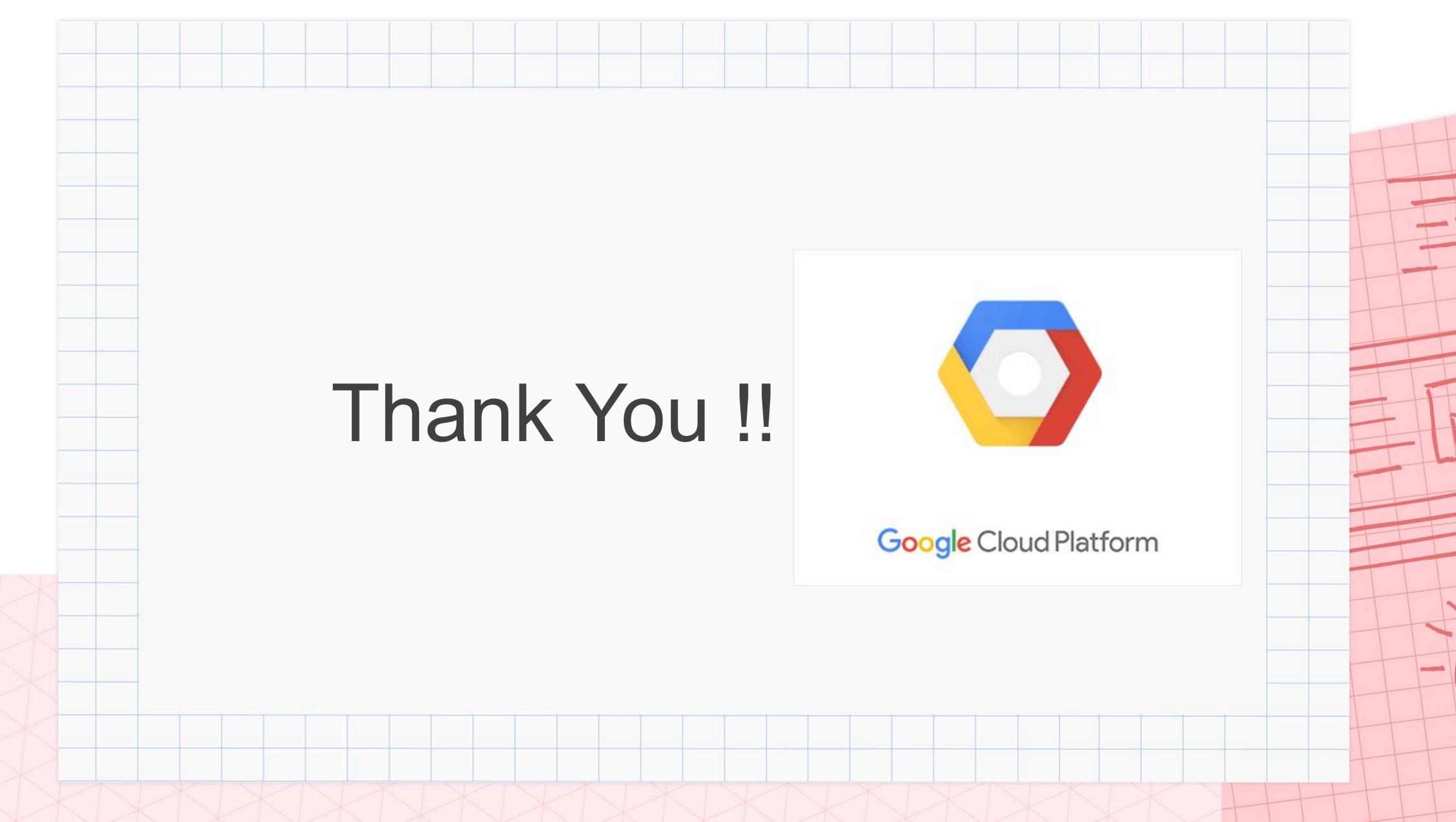